# Trabajo Práctico Final

Algoritmos y Programación I (95.11/75.02)

13 de noviembre de 2017

# **1. Objetivo**

El objetivo del presente trabajo es diseño y desarrollo de una aplicación en modo consola, escrita en lenguaje ANSI-C89, que permita cargar una "red social" *ad-hoc* y realizar algunas operaciones con la misma.

# **2. Alcance**

Mediante el presente TP se busca que el/la estudiante adquiera y aplique, conocimientos sobre los siguientes temas, además de los vistos anteriormente:

- Directivas al preprocesador C
- Programas en modo consola
- **Tipos enumerativos**
- Funciones
- Salida de datos con formato
- Modularización
- Arreglos/Vectores
- Memoria dinámica
- Arg. en línea de comandos
- Estructuras
- Archivos
- Punteros a función
- Modularización
- Tipos de Dato Abstracto, particularmente contenedores

### **Fecha límite de entrega: 4 de diciembre de 2017**

# **3. Introducción**

### **3.1. Red Social**

En nuestra aplicación, la red social está formada por *usuarios*. Cada usuario tiene un *identificador* dentro de nuestra "base de datos"<sup>1</sup> , un *usuario*, un *nombre*, un registro con sus *amigos* y un registro con *mensajes*.

En particular, un usuario será representado en la aplicación utilizando la siguiente estructura de datos:

```
1 struct usuario {
2 int id;
3 t_cadena nombre ;
4 t_cadena usuario ;
5 vector_s amigos ;
6 lista_s mensajes ;
7 };
```
donde t\_cadena es un alias del tipo char \*, y vector\_s y lista\_s son contenedores: tipos de datos abstractos para almacenar datos, ambos polimórficos. Particularmente, el vector amigos contiene los identificadores de los usuarios (campo id), y la lista mensajes almacena otro tipo de dato: un *mensaje*. La figura [1](#page-1-0) muestra una representación gráfica de un usuario cargado.

Los mensajes son estructuras que contienen un identificador, una fecha (*stamp*), un mensaje (que puede tener un largo máximo fijo, por ejemplo, 140 carácteres), y el *id* de quien lo publica.

<span id="page-1-0"></span>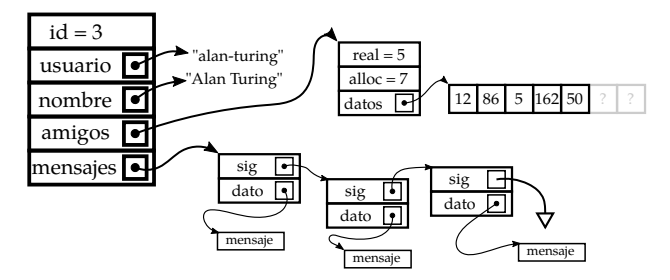

Figura 1: Diagrama de la estructura de datos correspondiente a un usuario

### **3.2. Archivo de configuración**

El o los archivos donde se almacenan los usuarios de la red social se pueden pensar como un archivo de configuración INI. El mismo contiene secciones que comienzan con una línea que contienen una palabra entre corchetes, por ejemplo: [mariano]. Cada sección se corresponde con los datos de un usuario, en donde el nombre de la sección es el nombre de usuario correspondiente a la sección. Luego se encuentran los datos del usuario. La lista de identificadores válidos para cada dato del usuario es: id, nombre, amigos, y mensaje. Cada línea que contenga datos está conformada por un identificador de la lista anterior, el símbolo =, seguido de los datos, como se muestra a continuación:

 $^{1}$ en la realidad se utilizan bases de datos para almacenar la información, pero no será el caso en este trabajo

#### identificador = datos

#### **3.2.1. Identificador de datos: usuario**

- Se identifica con el título de la sección.
- Debe ser una cadena de carácteres.
- Se aceptan todos los carácteres imprimibles.
- Los usuarios NO pueden estar repetidos.

#### **3.2.2. Identificador de datos: id**

- Debe ser un número positivo  $(> 0)$ .
- Sólo puede haber un campo *id* por usuario.

#### **3.2.3. Identificador de datos: nombre**

- Se acepta cualquier secuencia de carácteres.
- Sólo puede haber un campo *nombre* por usuario.

#### **3.2.4. Identificador de datos: amigos**

- Contiene números positivos separados por comas.
- Cada número representa el *id* de un usuario.
- Lo usuarios pueden NO existir en la red.

#### **3.2.5. Identificador de datos: mensaje**

- Es el único campo que puede aparecer repetido.
- Es una línea con campos separados por comas (ver TP2).
	- El primer campo es el *id* del mensaje.
	- El segundo dato es el *timestamp* del mensaje, en formato conforme al estándar ISO 8601: AAAA-MM-DD.
	- El tercer campo es el *id* de un usuario, que puede NO existir en la red.
	- El cuarto campo es el mensaje en sí, formado por una secuencia de carácteres.

### **Ejemplo de archivo válido**

```
[mariano]
id = 23nombre = Mariano Moreno
amigos = 2,15,101,36mensaje = 1965,1809-04-15,23,Quiero más una libertad peligrosa que una se
mensaje = 2069,1811-09-15,2,Hacía falta tanta agua para apagar tanto fueg
[cornelio]
id = 2nombre = Cornelio Saavedra
amigos = 263, 15, 23mensaje = 2069,1811-09-15,2,Hacía falta tanta agua para apagar tanto fueg
```
<span id="page-3-0"></span>Figura 2: Ejemplo de archivo con los datos de la red social

La lectura de archivos de un proceso que consume demasiados recursos, por lo que sólo se puede recorrer el archivo una vez, de principio a fin.

# **4. Desarrollo**

La aplicación a desarrollar debe procesar el archivo de configuración recibido y crear en memoria una lista de usuarios, que conforma la red social. Para ello, es necesario contar con tipos de datos contenedores, a saber: lista y vector. Los mismos deben ser desarrollados por el grupo de trabajo, probados y validados. Se deben agregar, además, estructuras para el manejo de usuarios y mensajes.

Con todas las estructuras de datos probadas y validadas, se debe crear una función que cargue de un archivo de configuración, todos los usuarios contenidos en el mismo. Se recomienda contemplar el caso del uso de una cantidad indeterminada de archivos de configuración. Una vez terminado el módulo de procesamiento del archivo, se puede realizar una prueba con el archivo de la figura [2.](#page-3-0) En caso de ejecución correcto, se debe crear una estructura similar a la de la figura [3.](#page-4-0)

Al disponer de los datos en memoria, se puede continuar con el desarrollo de la aplicación.

Si bien hay una gran cantidad de operaciones que se pueden realizar, en este caso sólo se implementará la eliminación de usuarios.

### **4.1. Manejo de la red social**

La aplicación desarrollada debe ser invocable por línea de comandos de acuerdo con el siguiente ejemplo

./red\_social -- eliminar <filtro> -o <fmt> [archivo1 [archivo2 ...]]

donde:

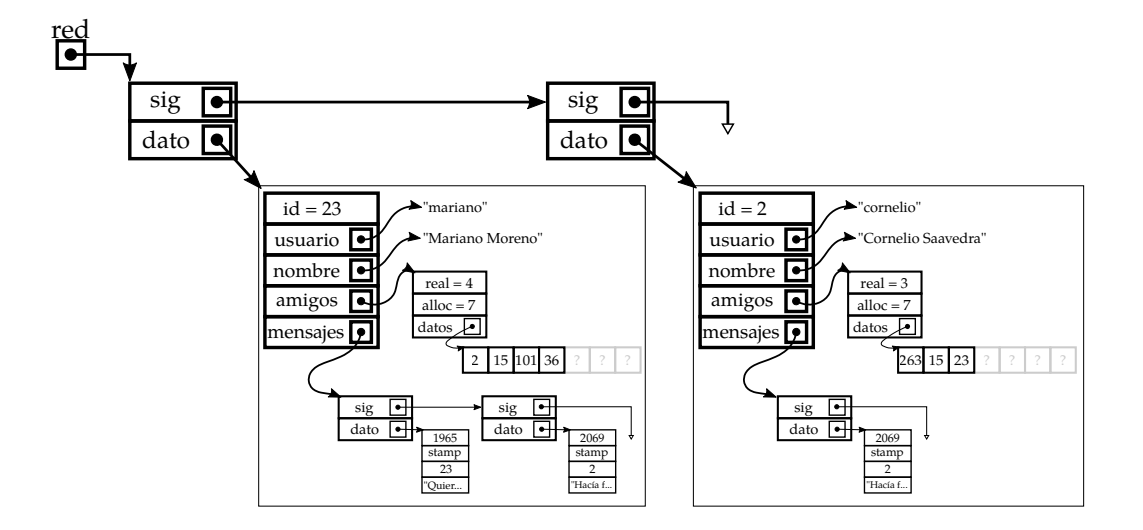

<span id="page-4-0"></span>Figura 3: Representación gráfica del archivo de la figura [2](#page-3-0)

**eliminar** indica qué se desea eliminar. En este caso, sólo se eliminarán usuarios. Los usuarios podrán ser eliminados según el identificador o el nombre de usuario. Si se desea eliminar por identificador, el filtro será i:numero donde número es el identificador. Si se desea eliminar por nombre de usuario, el filtro debe ser u:usuario.

A modo de ejemplo, si en la figura [3](#page-4-0) se quisiera eliminar de la red al usuario "Mariano Moreno", el programa podría ser invocado como:

Esta opción también admite ser invocada con una opción corta, que es -e en lugar de --eliminar.

**output** indica cómo debe ser la salida y puede tener 2 opciones: *single* y *multi*. Si la opción es *single* entonces se debe imprimir el resultado por pantalla, siguiendo el formato del archivo de configuración. Si la opción es *multi* entonces se debe imprimir cada usuario en un archivo diferente, cuyos nombres pueden ser: " %i- %s", donde %i es el id del usuario y %s es el usuario.

Esta opción también admite ser invocada con una opción corta, que es -o en lugar de --output.

# **5. Testing**

La aplicación y sus modulos deben ser testeados. Es necesario escribir aplicaciones rudimentarias para hacer pruebas a los módulos. Por ejemplo, el siguiente código –con hardcodes– valida la creación de un vector, la inserción de datos, la toma de datos, y la destrucción del vector.

```
1 int main (void)
```

```
2 {
3 vector_s * v;
4 int datos [] = \{2, 15, 101, 36\};5 int i, largo ;
6
7 if ((v = VECTOR\_crear(2)) == NULL)8 return EXIT_FAILURE;
9
10 for(i = 0; i < sizeof(datas) / sizeof(datas[0]); i++)11 \quad 112 if (VECTOR_insertar (v, & datos [i]) != true)
13 {
14 fprintf (stderr , " %s\n", " ERROR : fallo la
                 insercion ") ;
15 VECTOR_destruir (&v, NULL);
16 return EXIT_FAILURE:
17 }
18 }
19
20 for (i = 0, \text{ large} = \text{VECTOR\_large}(v); i < \text{large}; i++)21 printf ("v)[\n%i] = \n%i\{n", i, *(int *)\text{VECTOR get } (v, i)\}) ;
22
23 VECTOR_destruir (&v, NULL);
\frac{24}{25}return EXIT_SUCCESS;
26 }
```
#### **5.1. Fugas de memoria**

Las fugas de memoria de la aplicación pueden ser advertidas utilizando la aplicación *valgrind*. Para que la misma indique dónde se producen fugas de memoria, es necesario compilar nuestra aplicación en modo debug.

Una vez compilada la aplicación, valgrind se ejecuta de la siguiente manera:

```
valgrind ./ test_vector_2
valgrind ./ test_vector_3 argumento1 argumento2 ...
```
Al ejecutar correctamente el comando Y si el programa no tiene fallas, se ve una leyenda similar a la siguiente:

```
= = 23390 = = HEAP SUMMARY :
==23390== in use at exit: 0 bytes in 0 blocks
==23390== total heap usage : 89 ,408 allocs , 89 ,408 frees , 5 ,057 ,256
= = = 23390 = ===23390== All heap blocks were freed -- no leaks are possible
= = 23390 = =
==23390== For counts of detected and suppressed errors , rerun with :
==23390== ERROR SUMMARY : 0 errors from 0 contexts ( suppressed : 0
```
Ejemplo 1: Resultado de ejecución de valgrind sin fugas de memoria

Si en cambio el programa tiene fugas de memoria, el mensaje es:

```
= = 25854 = = HEAP SUMMARY :
==25854== in use at exit: 456,722 bytes in 3,932 blocks
==25854== total heap usage : 89 ,408 allocs , 85 ,476 frees , 5 ,057 ,256
= = 25854 = =
= = 25854 = = LEAK SUMMARY :
= 25854= definitely lost: 456,722 bytes in 3,932 blocks
==25854== indirectly lost : 0 bytes in 0 blocks
==25854== possibly lost : 0 bytes in 0 blocks
==25854== still reachable : 0 bytes in 0 blocks
==25854== suppressed : 0 bytes in 0 blocks
==25854== Rerun with --leak - check = full to see details of leaked
   memory
= = 25854 = =
==25854== For counts of detected and suppressed errors , rerun with :
==25854== ERROR SUMMARY : 0 errors from 0 contexts ( suppressed : 0
```
Ejemplo 2: Resultado de ejecución de valgrind con fugas de memoria

### **6. Restricciones**

La realización de los programas pedidos está sujeta a las siguientes restricciones:

- Debe realizarse en grupos de **3 (tres)** integrantes.
- No está permitida la utilización de  $\text{scan}(\mathcal{C})$ ,  $\text{gets}(\mathcal{C}^2)$ , fflush $(\text{station})^3$ ,la biblioteca conio.h<sup>4</sup> (#include <conio.h>), etc.
- Debe recurrirse a la utilización de funciones mediante una adecuada parametrización.
- Deben utilizarse punteros a función en la eliminación del usuario, por lo menos.
- Deben utilizarse TDAs para el vector y las listas, por lo menos.
- No está permitido en absoluto tener hard-codings:

```
1 ...
2 char c;
3 ...
4 \text{ if } (c == 'R') /* \frac{1}{1} \text{ hard-coded}! */
\overline{5} printf ("%s", "xxxxxxxx"); /* ; hard-coded!!*/
6 else if(c == 'A') /* ; hard-coded!!*/
7 printf ("%s"," yyyyyyyy"); /* ; i hard - coded!!*/
8 \ldots
```
<sup>2</sup>obsoleta en C99 [3], eliminada en C11 [4] por fallas de seguridad en su uso.

 $^3$ comportamiento indefinido para flujos de entrada ([3],[4]). Definida en estándar POSIX.

 $4$ biblioteca no estándar, con diferentes implementaciones y licencias, y no siempre disponible.

sino que debe recurrirse al uso de ETIQUETAS, CONSTANTES SIMBÓLICAS, MACROS, etc.

Los ejemplos no son exhaustivos, sino que existen otros hard-codings y tampoco son aceptados.

Hay ciertas cuestiones que no han sido especificadas intencionalmente en este Requerimiento, para darle al/la desarrollador/a la libertad de elegir implementaciones que, según su criterio, resulten más convenientes en determinadas situaciones. Por lo tanto, se debe explicitar cada una de las decisiones adoptadas, y el o los fundamentos considerados para las mismas.

# **7. Entrega**

La fecha límite de entrega del trabajo práctico es el 4/12.

No se requiere entrega en papel, pero se acepta. Deberá realizarse una entrega digital, a través del campus de la materia, de un único archivo cuyo nombre debe seguir el siguiente formato:

```
YYYYMMDD_apellido1-apellido2-apellido3-N.tar.gz
```
donde YYYY es el año (2017), MM el mes y DD el día en que uno de los integrantes sube el archivo, apellido-1a3 son los apellidos de los integrantes ordenados alfabéticamente, N indica el número de vez que se envía el trabajo (1, 2, etc.), y .tar.gz es la extensión, que no necesariamente es .tar.gz.

El archivo comprimido debe contener los siguientes elementos:

- La correspondiente documentación de desarrollo del TP (en formato pdf), siguiendo la numeración siguiente, incluyendo:
	- 1. Carátula del TP. Incluir una dirección de correo electrónico.
	- 2. Enunciado del TP.
	- 3. Estructura funcional de los programas desarrollados.
	- 4. Explicación de cada una de las alternativas consideradas y las estrategias adoptadas.
	- 5. Resultados de la ejecución (corridas) de los programas, captura de las pantallas, bajo condiciones normales e inesperadas de entrada.
	- 6. **Archivos de prueba utilizados.**
	- 7. Reseña sobre los problemas encontrados en el desarrollo de los programas y las soluciones implementadas para subsanarlos.
	- 8. Bibliografía (ver aparte).
	- 9. Indicaciones sobre la compilación de lo entregado para generar la aplicación.

**NOTA:** Si la compilación del código fuente presenta mensajes de aviso (warning), notas o errores, los mismos deben ser comentados en un apartado del informe.

<span id="page-8-0"></span>**NOTA:** El Informe deberá ser redactado en *correcto* idioma castellano.

Códigos fuentes en formato de texto plano (.c y .h), *debidamente documentados*.

**NOTA:** Todos los integrantes del grupo deben subir el *mismo* archivo.

**NOTA:** Se debe generar y subir un único archivo (comprimido) con todos los elementos de la entrega digital. **NO usar RAR.** La compresión RAR no es un formato libre, en tanto sí se puede utilizar *ZIP*, *GUNZIP*, u otros (soportados, por ejemplo, por la aplicación de archivo *TAR*).

Si no se presenta cada uno de estos ítems, será rechazado el TP.

### **8. Bibliografía**

Debe incluirse la referencia a toda bibliografía consultada para la realización del presente TP: libros, artículos, URLs, etc., citando:

- Denominación completa del material (Título, Autores, Edición, Volumen, etc.).
- Código ISBN del libro (opcional: código interbibliotecario).
- URL del sitio consultado. No poner Wikipedia.org o stackexchange.com, sino que debe incluírse un enlace al artículo, hilo, etc. consultado.

Utilizando LATEX, la inclusión de citas/referencias es trivial. Los editores de texto gráficos de las suites de ofimática, como LibreOffice Write o MS Word, admiten plugins que facilitan la inclusión.

# **Ejemplo de referencias**

- [1] B.W. Kernighan y D.M. Ritchie. *The C Programming Language*. 2.<sup>a</sup> ed. Prentice-Hall software series. Prentice Hall, 1988. isbn: 9780131103627.
- [2] P. Deitel y H. Deitel. *C How to Program.* 7.ª ed. Pearson Education, 2012. isbn: 9780133061567.
- [3] ISO/IEC. *Programming Languages C*. ISO/IEC 9899:1999(E). ANSI, dic. de 1999, págs. 270-271.
- [4] ISO/IEC. *Programming Languages C*. INCITS/ISO/IEC 9899:2011. INCITS/I-SO/IEC, 2012, pág. 305.